# **บทที่ 7**

#### **การประเมินผล**

การสรางระบบการสอบผานคอมพิวเตอรดวยคลังขอสอบอิเล็กทรอนิกสกรณีศึกษา วิชา ์ สังคมศึกษา ชั้นมัธยมศึกษาปีที่ 5 โรงเรียนมงฟอร์ตวิทยาลัย (มัธยม) นี้ "ได้ดำเนินการพัฒนาตาม ้ขั้นตอนต่างๆ จนกระทั่งงานเสร็จสิ้นสมบูรณ์และได้ทดสอบการใช้งานจริง รวมถึงการประเมินผล การใชงานเพื่อรวบรวมเปนขอสรุปในการคนควาแบบอิสระไวดังนี้

#### **7.1 แนวทางการประเมินผล**

การประเมินผลระบบการสอบผานคอมพิวเตอรดวยคลังขอสอบอิเล็กทรอนิกสฯ นี้ไดรับ ข้อมูลจากการทดสอบการใช้งานจริงจากผู้ใช้ 2 กลุ่ม คือ

**7.1.1 กลุมผูใชงาน**

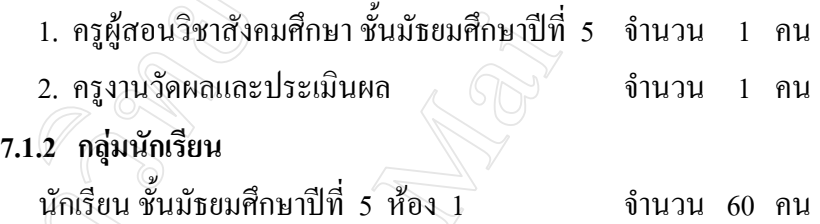

โดยระบบที่ใชในการทดสอบนี้มีขอมูลผูใชงาน ขอมูลนักเรียน และขอมูลขอสอบเปน ข้อมูลเริ่มต้น ดังนั้น ครูผู้สอนจึงสามารถทดสอบการใช้งานโปรแกรมย่อยทุกๆ ส่วนได้ ซึ่งได้เน้น การใชงานเริ่มตนตั้งแตการจัดการขอมูลรายวิชา การสุมขอสอบ การบันทึกคะแนน การตัดเกรด การวิเคราะหขอสอบ และการรายงานผลแบบตางๆ

การทดสอบการใชงานในสวนของโปรแกรมยอยการสอบ ใชขอสอบที่สุมมาทดสอบ จานวน ํ 30 ขอ ใชเวลาในการสอบ 60 นาที ซึ่งครูงานวัดผลและประเมินผลไดทดสอบการใช โปรแกรมยอยในสวนของการวิเคราะหขอสอบ การตัดเกรด และการรายงานผลแบบตางๆ ดวย โดยหลังจากผู้ใช้ทั้ง 2 กลุ่ม ได้ทดสอบการใช้งานระบบแล้ว ได้กรอกแบบสอบถามเพื่อให้ข้อมูล ระดับความพึ่งพอใจจากการใช้งานระบบดังกล่าว

|                 |                                       |           | ระดับความพึ่งพอใจ |         |      |            |
|-----------------|---------------------------------------|-----------|-------------------|---------|------|------------|
| ที่             | รายการ                                | มากที่สุด | มาก               | ปานกลาง | น้อย | น้อยที่สุด |
|                 |                                       | (5)       | (4)               | (3)     | (2)  | (1)        |
|                 | (ตอนที่ 1 การใช้งานทั่วไป)            |           |                   |         |      |            |
| 1               | ความสะดวกในการใช้งาน                  |           |                   |         |      |            |
| $\overline{2}$  | ความสวยงาม                            |           |                   |         |      |            |
| 3               | การสื่อความหมายของรูปภาพและข้อความ    |           |                   |         |      |            |
| 4               | การคำนวณผลที่ถูกต้องแม่นยำ            |           |                   |         |      |            |
| 5               | การลดขั้นตอนความยุ่งยากและประหยัดเวลา |           |                   |         |      |            |
| 6               | การนำระบบฯ มาใช้งานจริง               |           |                   |         |      |            |
|                 | (ตอนที่ 2 การใช้งานโปรแกรมย่อยต่างๆ)  |           |                   |         |      |            |
| $\overline{7}$  | การจัดการข้อมูลนักเรียนใ              |           |                   |         |      |            |
| 8               | การจัดการข้อมูลข้อสอบ                 |           |                   |         |      |            |
| 9               | การสุ่มข้อสอบ                         |           |                   |         |      |            |
| 10              | การกรอกคะแนน                          |           |                   |         |      |            |
| 11              | การตัดเกรด                            |           |                   |         |      |            |
| 12              | การวิเคราะห์ข้อสอบ                    |           |                   |         |      |            |
| 13              | การเลื่อนชั้น                         |           |                   |         |      |            |
| 14              | รายงานคะแนนสอบ                        |           |                   |         |      |            |
| 15              | รายงานเกรด                            |           |                   |         |      |            |
| 16 <sup>°</sup> | รายงานสรุปผลการสอบ                    |           |                   |         |      |            |
| 17              | รายงานการวิเคราะห์ข้อสอบ              |           |                   |         |      |            |
| 18              | รายงานข้อสอบไม่ผ่านเกณฑ์              |           |                   |         |      |            |
|                 |                                       |           |                   |         |      |            |

**ตาราง 7.1** แสดงแบบสอบถามระดับความพึงพอใจในการใชงานของกลุมผูใช

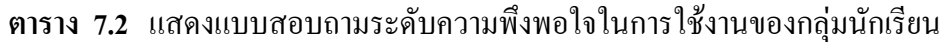

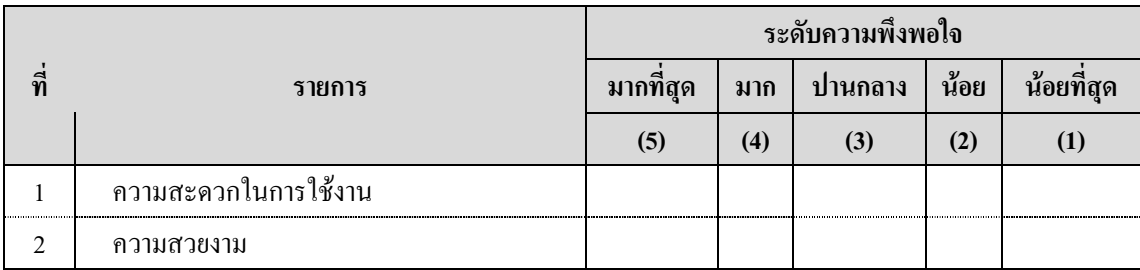

|     |                                    | ระดับความพึ่งพอใจ |     |         |      |            |  |
|-----|------------------------------------|-------------------|-----|---------|------|------------|--|
| ที่ | รายการ                             | มากที่สุด         | มาก | ปานกลาง | น้อย | น้อยที่สุด |  |
|     |                                    | (5)               | (4) | (3)     | (2)  | (1)        |  |
| 3   | รูปแบบและขนาดของตัวอักษร           |                   |     |         |      |            |  |
| 4   | จำนวนข้อสอบในหนึ่งหน้าจอ           |                   |     |         |      |            |  |
| 5   | การประหยัดเวลาในการทำข้อสอบ        |                   |     |         |      |            |  |
| 6   | ึการจัดวางองค์ประกอบต่างๆ บนจอภาพ  |                   |     |         |      |            |  |
|     | การสื่อความหมายของรูปภาพและข้อความ |                   |     |         |      |            |  |
| 8   | ส่วนการตรวจทานข้อสอบข้อที่ไม่ได้ทำ |                   |     |         |      |            |  |
| 9   | ส่วนแสดงเวลานับถอยหลัง             |                   |     |         |      |            |  |
| 10  | ึการนำระบบฯ มาใช้งานจริง           |                   |     |         |      |            |  |

**ตาราง 7.2** แสดงแบบสอบถามระดับความพึงพอใจในการใชงานของกลุมนักเรียน (ตอ)

## **7.2 ผลการประเมินการใชงาน**

## **7.2.1 ระดบความพ ั ึงพอใจในการใชงานของกลุมผูใช**

#### **ตาราง 7.3** แสดงคะแนนระดับความพึงพอใจในการใชงานของกลุมผูใช

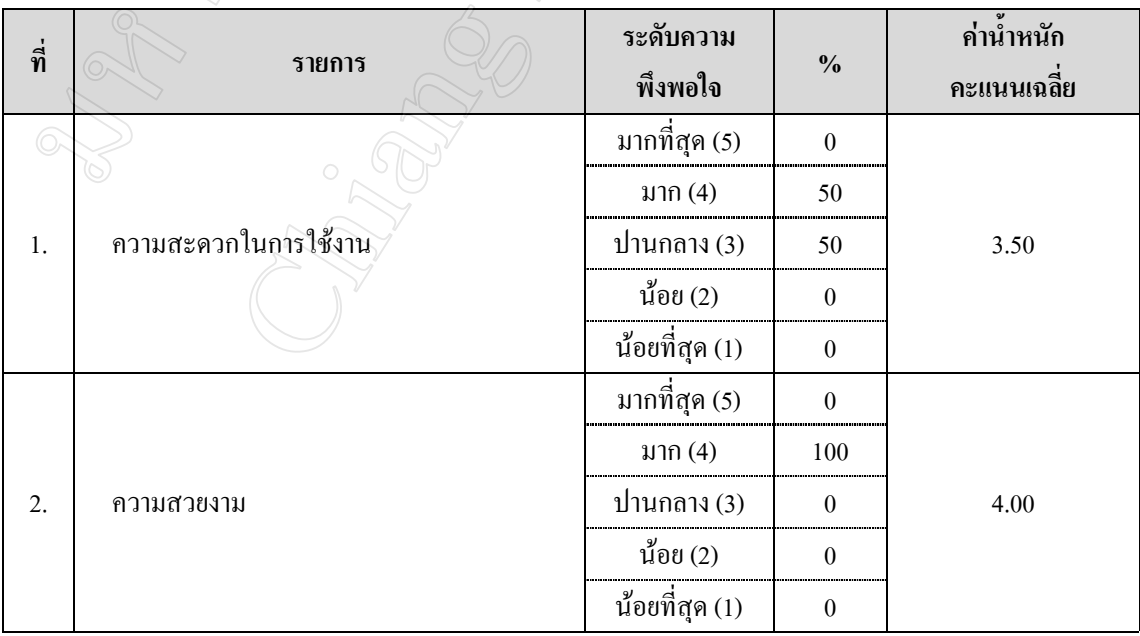

| ที่ | รายการ                                           | ระดับความ<br>พึ่งพอใจ | $\frac{0}{0}$    | ค่าน้ำหนัก |
|-----|--------------------------------------------------|-----------------------|------------------|------------|
|     |                                                  |                       |                  | คะแนนเฉลีย |
| 3.  | ิการสื่อความหมายของรูปภาพและข้อความ <sup>ิ</sup> | มากที่สุด (5)         | 50               |            |
|     |                                                  | มาก $(4)$             | 50               |            |
|     |                                                  | ปานกลาง (3)           | $\boldsymbol{0}$ | 4.50       |
|     |                                                  | น้อย (2)              | $\boldsymbol{0}$ |            |
|     |                                                  | น้อยที่สุด (1)        | $\boldsymbol{0}$ |            |
|     |                                                  | มากที่สุด (5)         | $\overline{0}$   |            |
|     |                                                  | มาก $(4)$             | 100              |            |
| 4.  | การคำนวณผลที่ถูกต้องแม่นยำ                       | ปานกลาง (3)           | $\boldsymbol{0}$ | 4.00       |
|     |                                                  | น้อย (2):             | $\boldsymbol{0}$ |            |
|     |                                                  | น้อยที่สุด (1)        | $\boldsymbol{0}$ |            |
|     | การลดขั้นตอนความยุ่งยากและประหยัดเวลา            | มากที่สุด (5)         | $\boldsymbol{0}$ |            |
|     |                                                  | มาก $(4)$             | $50\,$           |            |
| 5.  |                                                  | ปานกลาง (3)           | 50               | 3.50       |
|     |                                                  | น้อย (2)              | $\boldsymbol{0}$ |            |
|     |                                                  | น้อยที่สุด (1)        | $\boldsymbol{0}$ |            |
|     |                                                  | มากที่สุด (5)         | $\boldsymbol{0}$ |            |
|     | การนำระบบฯ มาใช้งานจริง                          | มาก $(4)$             | 100              |            |
| 6.  |                                                  | ปานกลาง (3)           | $\boldsymbol{0}$ | 4.00       |
|     |                                                  | น้อย (2)              | $\boldsymbol{0}$ |            |
|     |                                                  | น้อยที่สุด (1)        | $\boldsymbol{0}$ |            |
|     |                                                  | -<br>มากที่สุด (5)    | 50               |            |
|     |                                                  | มาก $(4)$             | 50               |            |
| 7.  | การจัดการข้อมูลนักเรียน                          | ปานกลาง (3)           | $\boldsymbol{0}$ | 4.50       |
|     |                                                  | น้อย (2)              | $\boldsymbol{0}$ |            |
|     |                                                  | น้อยที่สุด (1)        | $\boldsymbol{0}$ |            |
| 8.  | การจัดการข้อมูลข้อสอบ                            | มากที่สุด (5)         | $\boldsymbol{0}$ |            |
|     |                                                  | มาก $(4)$             | 100              |            |
|     |                                                  | ปานกลาง (3)           | $\boldsymbol{0}$ | 4.00       |
|     |                                                  | น้อย (2)              | $\boldsymbol{0}$ |            |
|     |                                                  | น้อยที่สุด (1)        | $\boldsymbol{0}$ |            |

**ตาราง 7.3** แสดงคะแนนระดับความพึงพอใจในการใชงานของกลุมผูใช (ตอ)

| ที่ | รายการ             | ระดับความ      |                  | ค่าน้ำหนัก |
|-----|--------------------|----------------|------------------|------------|
|     |                    | พึ่งพอใจ       | $\frac{0}{0}$    | คะแนนเฉลีย |
| 9.  |                    | มากที่สุด (5)  | $\boldsymbol{0}$ |            |
|     |                    | มาก $(4)$      | 50               |            |
|     | การสุ่มข้อสอบ      | ปานกลาง (3)    | 50               | 3.50       |
|     |                    | น้อย $(2)$     | $\boldsymbol{0}$ |            |
|     |                    | น้อยที่สุด (1) | $\mathbf{0}$     |            |
|     |                    | มากที่สุด (5)  | $\overline{0}$   |            |
|     |                    | มาก $(4)$      | 100              |            |
| 10. | การกรอกคะแนน       | ปานกลาง (3)    | $\boldsymbol{0}$ | 4.00       |
|     |                    | น้อย (2):      | $\boldsymbol{0}$ |            |
|     |                    | น้อยที่สุด (1) | $\boldsymbol{0}$ |            |
|     |                    | มากที่สุด (5)  | $\boldsymbol{0}$ |            |
|     |                    | มาก $(4)$      | $100\,$          |            |
| 11. | การตัดเกรด         | ปานกลาง (3)    | $\boldsymbol{0}$ | 4.00       |
|     |                    | น้อย $(2)$     | $\boldsymbol{0}$ |            |
|     |                    | น้อยที่สุด (1) | $\boldsymbol{0}$ |            |
|     |                    | มากที่สุด (5)  | $\boldsymbol{0}$ |            |
|     |                    | มาก $(4)$      | 50               |            |
| 12. | การวิเคราะห์ข้อสอบ | ปานกลาง (3)    | 50               | 3.50       |
| (C  |                    | น้อย $(2)$     | $\boldsymbol{0}$ |            |
|     |                    | น้อยที่สุด (1) | $\boldsymbol{0}$ |            |
|     |                    | มากที่สุด (5)  | 50               |            |
|     | V                  | มาก $(4)$      | $\boldsymbol{0}$ |            |
| 13. | การเลื่อนชั้น      | ปานกลาง (3)    | $50\,$           | 4.00       |
|     |                    | น้อย $(2)$     | $\boldsymbol{0}$ |            |
|     |                    | น้อยที่สุด (1) | $\boldsymbol{0}$ |            |
| 14. | รายงานคะแนนสอบ     | มากที่สุด (5)  | $\boldsymbol{0}$ |            |
|     |                    | มาก $(4)$      | 100              |            |
|     |                    | ปานกลาง (3)    | $\boldsymbol{0}$ | 4.00       |
|     |                    | น้อย (2)       | $\boldsymbol{0}$ |            |
|     |                    | น้อยที่สุด (1) | $\boldsymbol{0}$ |            |

**ตาราง 7.3** แสดงคะแนนระดับความพึงพอใจในการใชงานของกลุมผูใช (ตอ)

| ที่      | รายการ                   | ระดับความ          |                  | ค่าน้ำหนัก |
|----------|--------------------------|--------------------|------------------|------------|
|          |                          | พึ่งพอใจ           | $\frac{0}{0}$    | คะแนนเฉลีย |
|          | รายงานเกรด               | มากที่สุด (5)      | $\boldsymbol{0}$ |            |
|          |                          | มาก $(4)$          | 50               |            |
| 15.      |                          | ปานกลาง (3)        | 50               | 3.50       |
|          |                          | น้อย $(2)$         | $\boldsymbol{0}$ |            |
|          |                          | น้อยที่สุด (1)     | $\mathbf{0}$     |            |
|          |                          | มากที่สุด (5)      | 100              |            |
|          | รายงานสรุปผลการสอบ       | มาก $(4)$          | $\mathfrak{g}$   |            |
| 16.      |                          | ปานกลาง (3)        | $\boldsymbol{0}$ | 5.00       |
|          |                          | น้อย $(2)$         | $\boldsymbol{0}$ |            |
|          |                          | น้อยที่สุด (1)     | $\boldsymbol{0}$ |            |
|          |                          | มากที่สุด (5)      | $\boldsymbol{0}$ |            |
|          |                          | มาก $(4)$          | 100              |            |
| 17.      | รายงานการวิเคราะห์ข้อสอบ | ปานกลาง (3)        | $\boldsymbol{0}$ | 4.00       |
|          |                          | น้อย $(2)$         | $\boldsymbol{0}$ |            |
|          |                          | น้อยที่สุด (1)     | $\boldsymbol{0}$ |            |
| 18.<br>С |                          | -<br>มากที่สุด (5) | $\boldsymbol{0}$ |            |
|          |                          | มาก $(4)$          | 50               |            |
|          | รายงานข้อสอบไม่ผ่านเกณฑ์ | ปานกลาง (3)        | 50               | 3.50       |
|          |                          | น้อย (2)           | $\boldsymbol{0}$ |            |
|          |                          | น้อยที่สุด (1)     | $\boldsymbol{0}$ |            |
|          |                          |                    |                  |            |

**ตาราง 7.3** แสดงคะแนนระดับความพึงพอใจในการใชงานของกลุมผูใช (ตอ)

# **7.2.2 ระดบความพ ั ึงพอใจในการใชงานของกลุมนักเรียน**

## **ตาราง 7.4** แสดงคะแนนระดับความพึงพอใจในการใชงานของกลุมนักเรียน

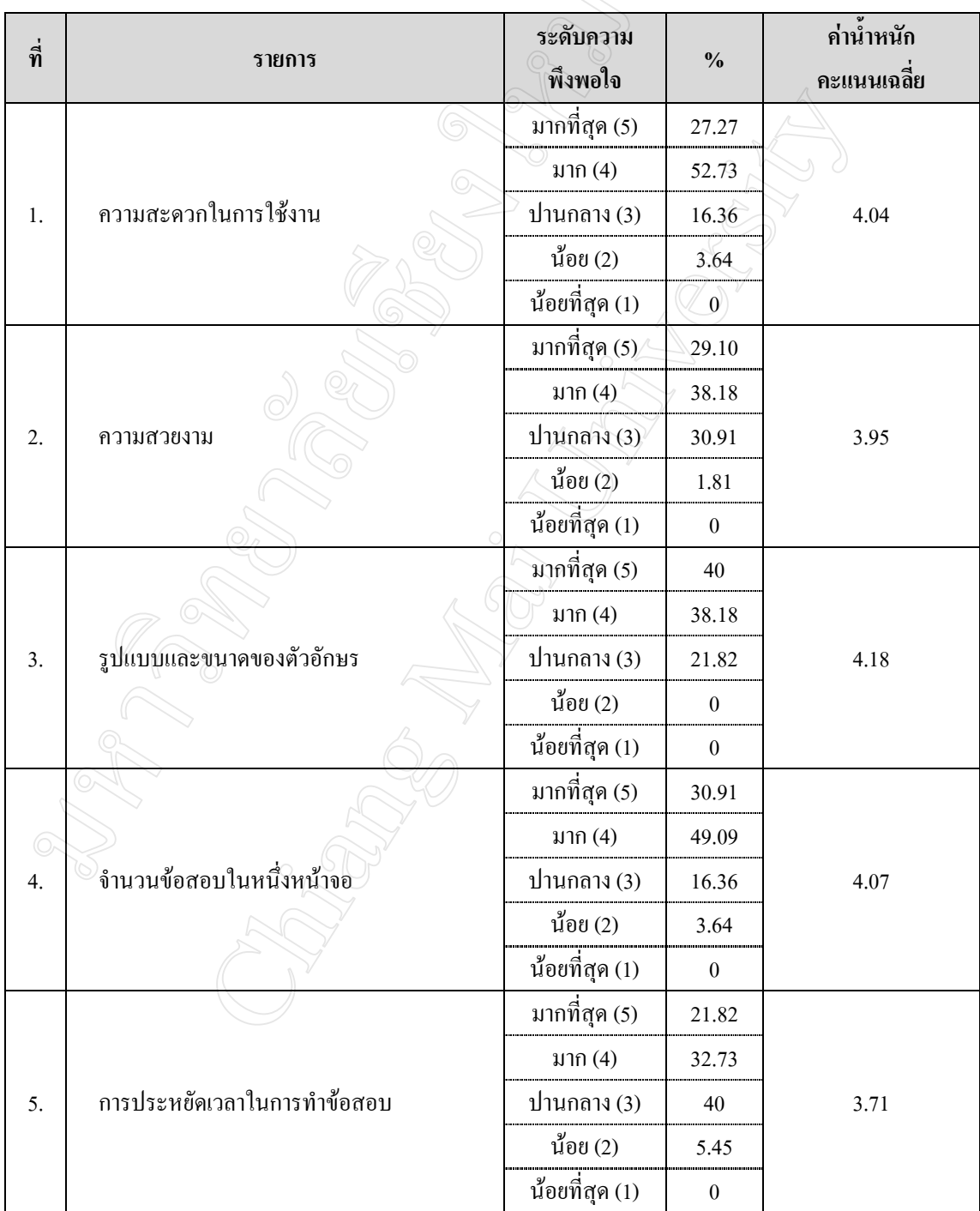

| ที่ |                                    | ระดับความ      |                  | ค่ำน้ำหนัก |
|-----|------------------------------------|----------------|------------------|------------|
|     | รายการ                             | พึ่งพอใจ       | $\frac{0}{0}$    | คะแนนเฉลีย |
|     | รายงานเกรด                         | มากที่สุด (5)  | 34.55            |            |
|     |                                    | มาก $(4)$      | 49.09            |            |
| 6.  |                                    | ปานกลาง (3)    | 14.55            | 4.16       |
|     |                                    | น้อย (2)       | 1.81             |            |
|     |                                    | น้อยที่สุด (1) | $\mathbf{0}$     |            |
|     |                                    | มากที่สุด (5)  | 36.36            |            |
|     |                                    | มาก $(4)$      | 41.82            |            |
| 7.  | การสื่อความหมายของรูปภาพและข้อความ | ปานกลาง (3)    | 18.18            | 4.11       |
|     |                                    | น้อย (2)       | 3.64             |            |
|     |                                    | น้อยที่สุด (1) | $\boldsymbol{0}$ |            |
|     |                                    | มากที่สุด (5)  | 45.45            |            |
|     |                                    | มาก $(4)$      | $40\,$           |            |
| 8.  | ส่วนการตรวจทานข้อสอบข้อที่ไม่ได้ทำ | ปานกลาง (3)    | 14.55            | 4.31       |
|     |                                    | น้อย (2)       | $\boldsymbol{0}$ |            |
|     |                                    | น้อยที่สุด (1) | $\boldsymbol{0}$ |            |
|     |                                    | มากที่สุด (5)  | 30.91            |            |
|     |                                    | มาก $(4)$      | 32.73            |            |
| 9.  | ส่วนแสดงเวลานับถอยหลัง             | ปานกลาง (3)    | 36.36            | 3.95       |
|     |                                    | น้อย (2)       | $\boldsymbol{0}$ |            |
|     |                                    | น้อยที่สุด (1) | $\boldsymbol{0}$ |            |
| 10. |                                    | มากที่สุด (5)  | 38.18            |            |
|     |                                    | มาก $(4)$      | 27.27            |            |
|     | การนำระบบฯ มาใช้งานจริง            | ปานกลาง (3)    | 34.55            | 4.04       |
|     |                                    | น้อย $(2)$     | $\boldsymbol{0}$ |            |
|     |                                    | น้อยที่สุด (1) | $\boldsymbol{0}$ |            |

**ตาราง 7.4** แสดงคะแนนระดับความพึงพอใจในการใชงานของกลุมนักเรียน (ตอ)